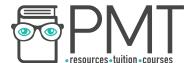

# **OCR Computer Science A Level**

1.4.1 Data Types

**Concise Notes** 

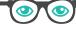

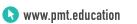

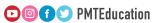

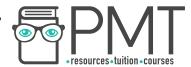

## **Specification:**

## 1.4.1 a)

- Primitive data types
  - Integer
  - Real / floating point
  - Character
  - String
  - o Boolean

### 1.4.1 b)

• Represent positive integers in binary

### 1.4.1 c)

- Negative numbers in binary
  - Sign magnitude
  - o Two's complement

#### 1.4.1 d)

Addition and subtraction of binary integers

### 1.4.1 e)

• Represent positive integers in hexadecimal

## 1.4.1 f)

• Convert positive integers between binary, hexadecimal and denary

## 1.4.1 g)

• Representation and normalisation of floating point numbers in binary

## 1.4.1 h)

- Floating point arithmetic
  - Positive and negative numbers
  - Addition and subtraction

## 1.4.1 i)

- Bitwise manipulation and masks
  - Shifts
  - o Combining with AND, OR, and XOR

## 1.4.1 j)

- How character sets are used to represent text
  - ASCII
  - Unicode

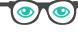

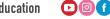

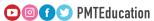

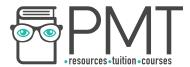

## **Data Types**

| Integer                                                                              | -88        |  |  |  |  |  |  |  |
|--------------------------------------------------------------------------------------|------------|--|--|--|--|--|--|--|
| A whole number                                                                       | 0          |  |  |  |  |  |  |  |
| Zero is an integer     Negative numbers are integers.                                | 0          |  |  |  |  |  |  |  |
| <ul><li>Negative numbers are integers</li><li>Can't have a fractional part</li></ul> | 15         |  |  |  |  |  |  |  |
| <ul> <li>Useful for counting things</li> </ul>                                       |            |  |  |  |  |  |  |  |
| s coolar for coolaring timings                                                       |            |  |  |  |  |  |  |  |
| Real                                                                                 |            |  |  |  |  |  |  |  |
| <ul> <li>Positive or negative numbers</li> </ul>                                     | -75.3      |  |  |  |  |  |  |  |
| <ul> <li>Can, but do not necessarily, have a fractional</li> </ul>                   | 5.66       |  |  |  |  |  |  |  |
| part                                                                                 |            |  |  |  |  |  |  |  |
| <ul> <li>Useful for measuring things</li> </ul>                                      | 15         |  |  |  |  |  |  |  |
| <ul> <li>All integers are real numbers</li> </ul>                                    |            |  |  |  |  |  |  |  |
| Character                                                                            |            |  |  |  |  |  |  |  |
| A single symbol used by a computer                                                   | R          |  |  |  |  |  |  |  |
| The letters A to Z                                                                   | 1-         |  |  |  |  |  |  |  |
| • The numbers 0 to 9                                                                 | ほ          |  |  |  |  |  |  |  |
| Symbols like %, £, and, □                                                            |            |  |  |  |  |  |  |  |
|                                                                                      |            |  |  |  |  |  |  |  |
| String                                                                               |            |  |  |  |  |  |  |  |
| A collection of characters                                                           | Hello!     |  |  |  |  |  |  |  |
| Can be used to store a single character                                              | 07054      |  |  |  |  |  |  |  |
| <ul> <li>Can also be used to store many characters in<br/>succession</li> </ul>      | 07954      |  |  |  |  |  |  |  |
| Useful for storing text                                                              |            |  |  |  |  |  |  |  |
| <ul> <li>Don't cut off leading 0s like numeric types</li> </ul>                      |            |  |  |  |  |  |  |  |
| Don't cut on leading of the numeric types                                            |            |  |  |  |  |  |  |  |
| Boolean                                                                              | True       |  |  |  |  |  |  |  |
| <ul> <li>Restricted to True and False</li> </ul>                                     | <b>[</b> ] |  |  |  |  |  |  |  |
| <ul> <li>Useful for recording data that can only take two</li> </ul>                 | False      |  |  |  |  |  |  |  |
|                                                                                      |            |  |  |  |  |  |  |  |

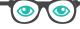

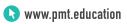

values

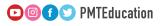

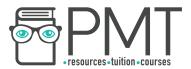

## **Representing Positive Integers in Binary**

- A single binary digit is called a bit
- Eight binary digits can be combined to form a byte
- Half a byte (four bits) is called a nybble
- The least significant bit of a binary number is the one furthest to the right
- The most significant bit is furthest to the left

### **Binary Addition**

When adding binary, there are four simple rules to remember:

1. 
$$0 + 0 + 0 = 0$$

$$2. \ 0 + 0 + 1 = 1$$

3. 
$$0 + 1 + 1 = 10$$

$$4. 1 + 1 + 1 = 11$$

## **Negative Numbers in Binary**

- Binary can represent negative numbers using a few different methods, we cover:
  - Sign magnitude
  - Two's complement
- These methods give a special meaning to certain bits

#### Sign Magnitude

- The equivalent of adding a + or sign in front of a number
- A leading 1 is added for a negative number
- A leading 0 is added for a positive number

#### **Two's Complement**

- Has the added advantage of making binary arithmetic with negative numbers much more simple
- Works by making the most significant bit negative
- Converting to two's complement is as simple as flipping all of the bits in the positive version of a binary number and adding one

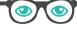

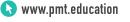

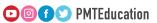

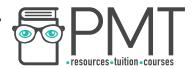

### **Subtracting in Binary using Two's Complement**

- Two's complement makes subtraction in binary easy
- Subtracting a number from another is the same as adding a negative number
- To subtract in binary, use binary addition with a negative two's complement number

#### Hexadecimal

- Hexadecimal is base 16
- The characters 0-9 are as usual
- The characters A-F represent 10-15
- Place values start with 1 (16°) and go up in powers of 16.

| Decimal |   |   |   |   |   |   |       |       |    |    |    |    |    |    |    |
|---------|---|---|---|---|---|---|-------|-------|----|----|----|----|----|----|----|
| 0       | 1 | 2 | 3 | 4 | 5 | 6 | 7     | 8     | 9  | 10 | 11 | 12 | 13 | 14 | 15 |
| 0       | 1 | 2 | 3 | 4 | 5 | 6 | 7     | 8     | 9  | A  | В  | С  | D  | Ε  | F  |
|         |   |   |   |   |   | ŀ | Hexad | ecima | al |    |    |    |    |    |    |

#### Converting from hexadecimal to binary

- First convert each hexadecimal digit to a decimal number
- Convert these to a binary nybble
- Combine the nybbles to form a single binary number

#### Converting from hexadecimal to decimal

- First convert to binary, as explained above, and then convert from binary to decimal
- Alternatively, use the place values of hexadecimal to convert directly to decimal

## **Floating Point Numbers in Binary**

- Floating point binary is similar to scientific notation
- Floating point numbers can be split into two parts:
  - Mantissa
  - Exponent
- The mantissa is always taken to have the binary point after the most significant bit
- Next convert the exponent to decimal
- Move the binary point according to the exponent

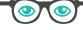

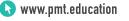

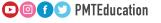

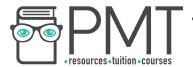

#### **Normalisation**

- Maximises precision in a given number of bits
- To normalise a binary number:
  - Adjust the mantissa so that it starts 01 for a positive number of 10 for a negative number

## **Addition and Subtraction of Floating Point Numbers**

#### **Addition**

- To add floating point binary numbers, their exponents need to be the same
- Then add the mantissas
- Finally, normalise the result if required

#### **Subtraction**

- Involves converting to two's complement and adding
- The exponents must be the same
- Use binary addition on the mantissas
- Normalise the result if required

## **Bitwise Manipulation and Masks**

#### **Shifts**

- A shift performed on binary numbers is called a logical shift
- There are two varieties:
  - Logical shift left
  - Logical shift right
- Involves moving all of the bits in a binary number a specified number of places to the right or to the left
- Can be thought of as adding a number of leading or trailing zeros
- The result is a multiplication (or division if shifting right) by two to the power of the number of places shifted
- A logical shift left by one place has the effect of doubling the initial number

#### Masks

Can be applied to binary numbers by combining them with a logic gate

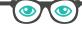

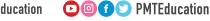

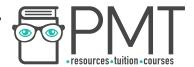

### **Character Sets for Representing Text**

- A published collection of codes and corresponding characters
- Can be used by computers for representing text
- Two widely used character sets are ASCII and Unicode

#### **ASCII**

- American Standard Code for Information Interchange
- The leading character set before Unicode
- Uses 7 bits to represent  $2^7$  = 128 different characters
- ASCII soon came into trouble when computers needed to represent other languages with different characters

#### Unicode

- Solves the problem of ASCII's limited character set
- Uses a varying number of bits allowing for over 1 million different characters
- Many characters have yet to be allocated
- Enough capacity to represent a wealth of different languages, symbols, and emoji